# Computer Vision II: Multiple View Geometry

Exercise 8: Direct Image Alignment

Nikolaus Demmel, Marvin Eisenberger

June 20, 2018

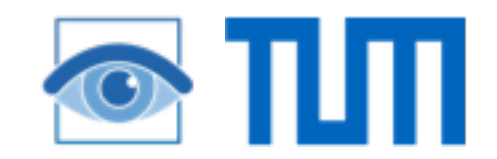

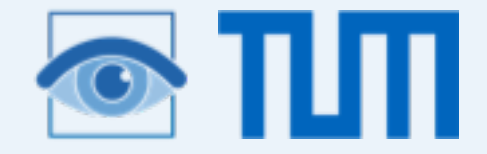

#### Direct Image Alignment

- = "Direct Tracking" / "Dense Tracking" / "Dense Visual Odometry"
- = "Lucas-Kanade Tracking on SE(3)"

reference image

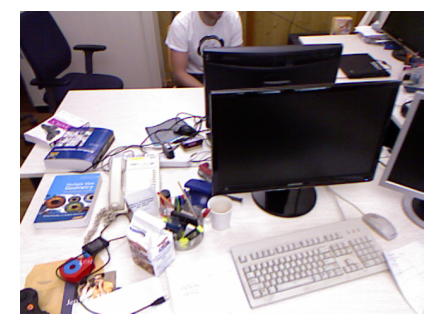

reference depth

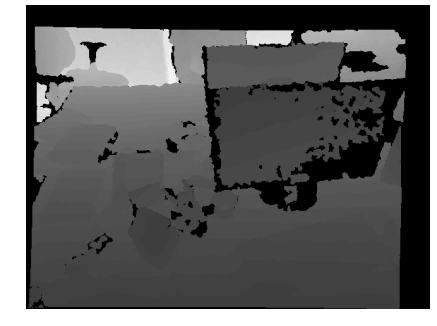

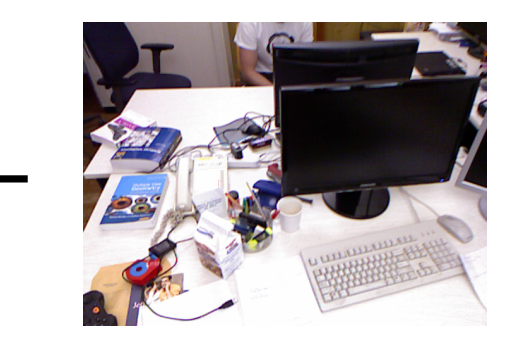

new image

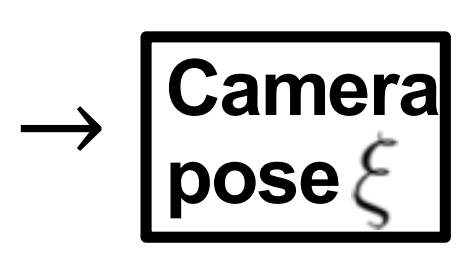

Slides based on slides by R. Maier 2016

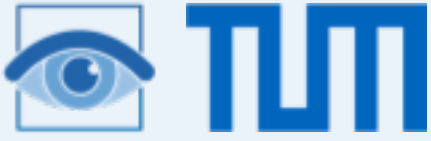

## Keypoints, Direct, Sparse, Dense

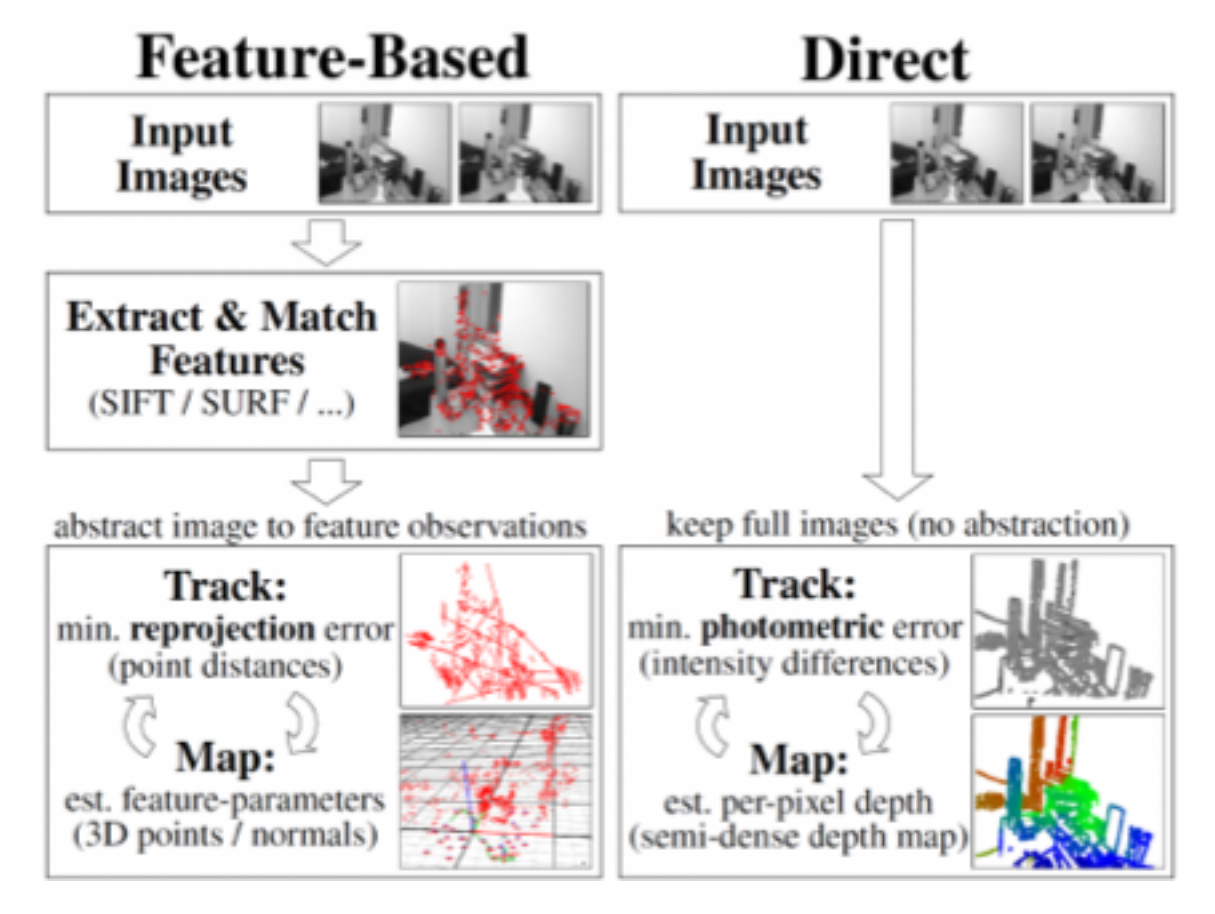

- Sparse: use a small set of selected pixels (keypoints)
- Dense: use all (valid) pixels

Slides based on slides by R. Maier 2016

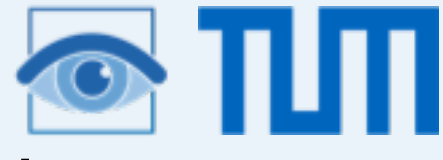

#### Sparse Keypoint-based Visual Odometry

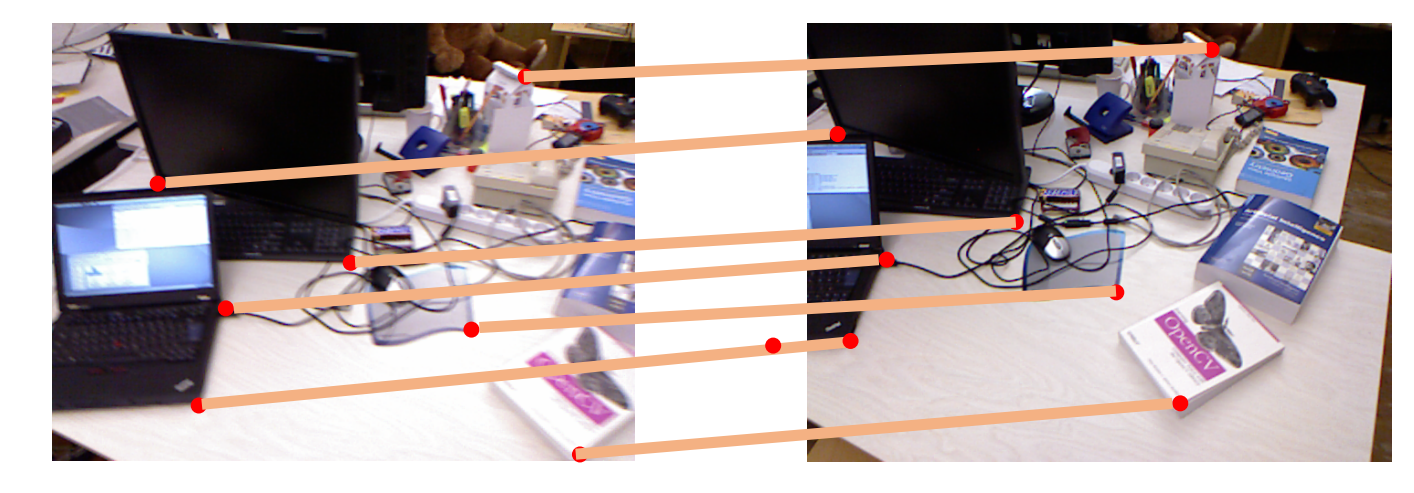

Extract and match keypoints

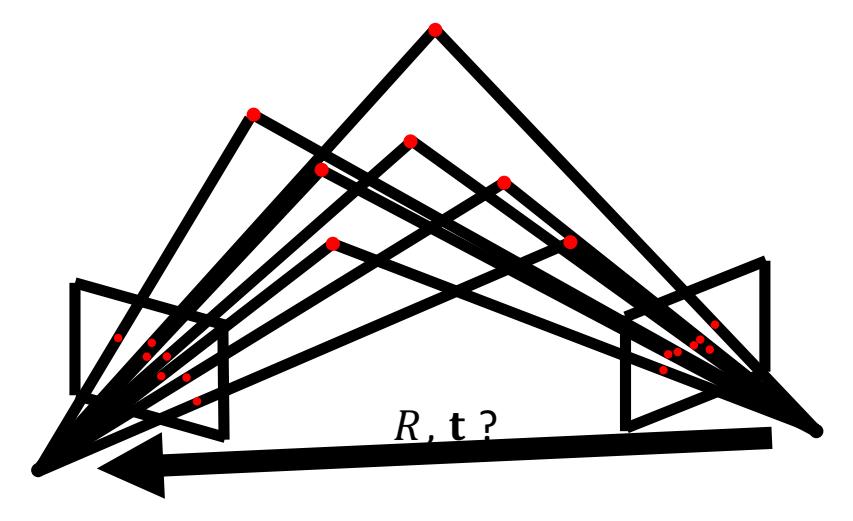

Determine relative camera pose  $(R, t)$ from keypoint matches

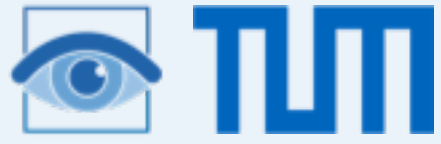

## Dense Direct Image Alignment

- Known pixel depth  $\rightarrow$  "simulate" RGB-D image from different view point
- Ideally: warped image = image taken from that pose:  $I_2(\tau(\xi, \mathbf{x}_i)) = I_1(\mathbf{x}_i)$
- RGB-D: depth available  $\rightarrow$ find camera motion!
- Motion representation using the SE(3) Lie algebra
- Non-linear least squares optimization

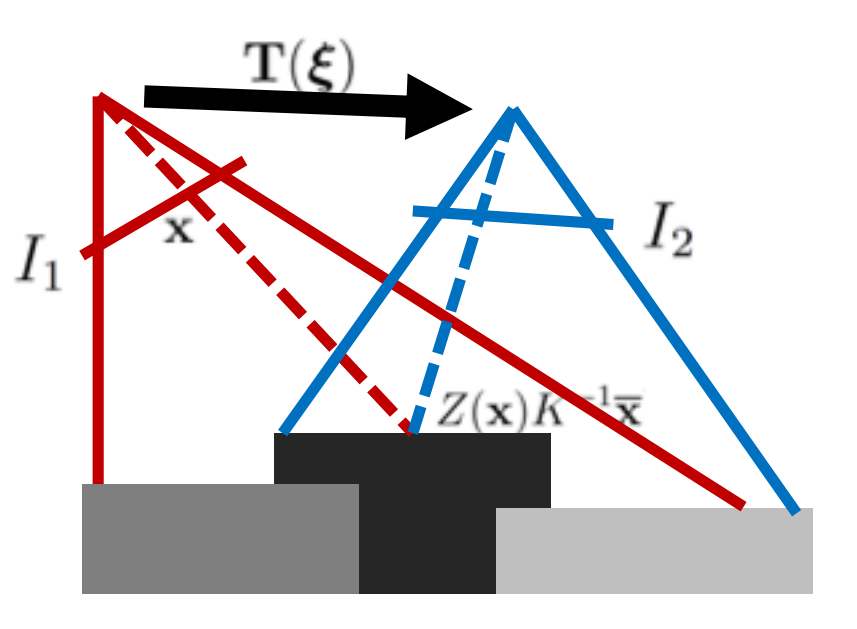

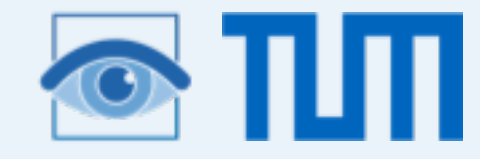

Minimization of photometric error: Normally distributed residuals

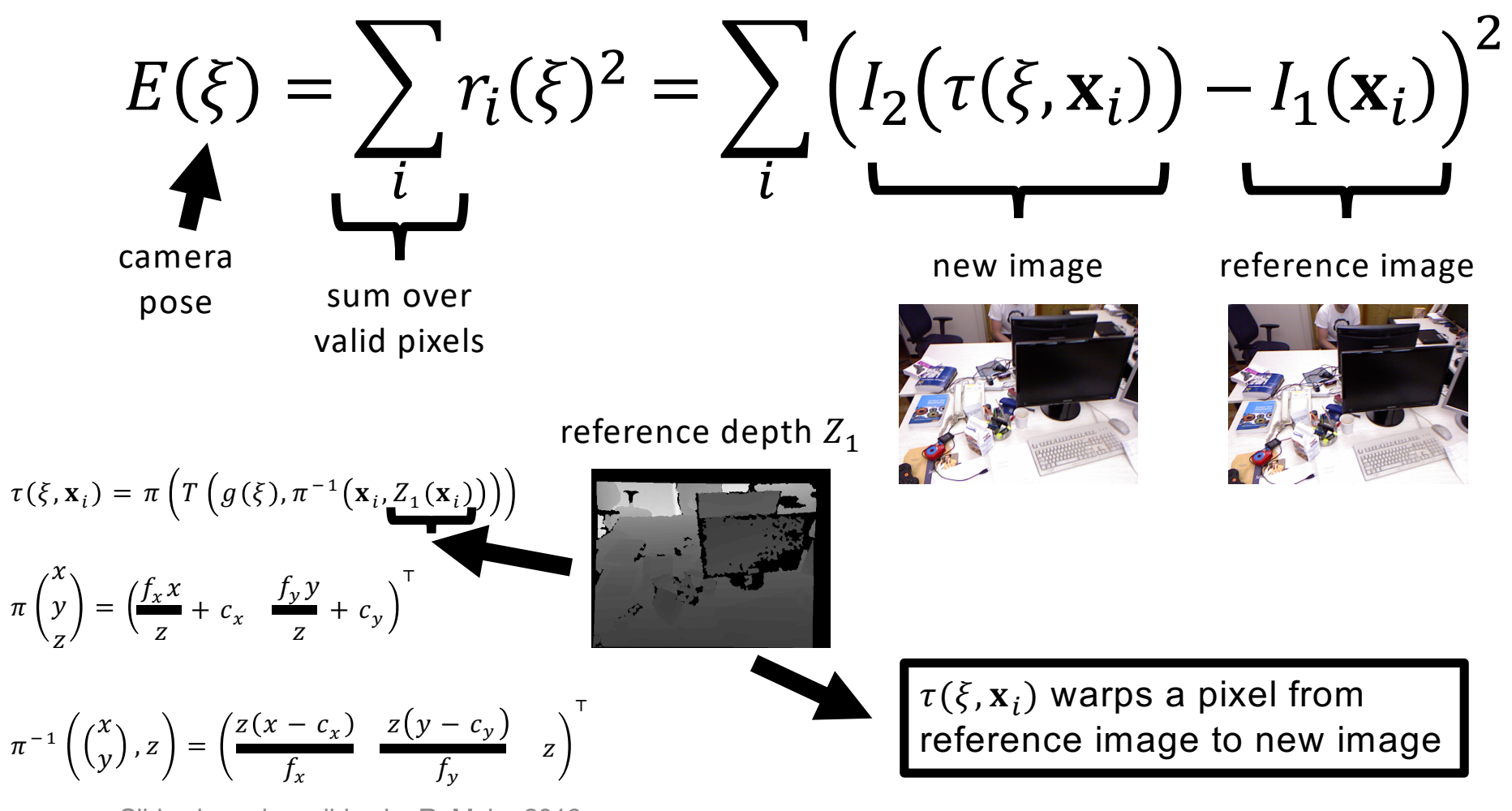

Slides based on slides by R. Maier 2016

 $\pi$ 

z

![](_page_6_Picture_0.jpeg)

#### Gauss-Newton optimization

$$
E(\xi) = \sum_{i} r_i(\xi)^2 = \sum_{i} \left( I_2(\tau(\xi, \mathbf{x}_i)) - I_1(\mathbf{x}_i) \right)^2
$$

• Solved with **Gauss-Newton** algorithm using leftmultiplicative increments on SE(3): ∨

 $\xi_1 \circ \xi_2 \coloneqq \log(\exp(\widehat{\xi}_1) \cdot \exp(\widehat{\xi}_2))$  $\neq \xi_2 \circ \xi_1 \neq \xi_1 + \xi_2$ 

- **Intuition:** iteratively solve for  $\nabla E(\xi) = 0$  by approximating  $\nabla E(\xi)$  linearly (i.e. by approximating  $E(\xi)$  quadratically)
- Using **coarse-to-fine** pyramid approach

![](_page_7_Picture_0.jpeg)

#### Gauss-Newton optimization

$$
E(\xi) = \sum_i r_i(\xi)^2 = \sum_i \left( I_2(\tau(\xi, \mathbf{x}_i)) - I_1(\mathbf{x}_i) \right)^2
$$

1. In every iteration  $k + 1$  linearize r on manifold around current pose  $\xi^{(k)}$ :

$$
\mathbf{r}(\xi) \approx \underbrace{\mathbf{r}(\xi^{(k)})}_{\mathbf{r}_0 \in \mathbb{R}^n} + \underbrace{\frac{\partial \mathbf{r}(\epsilon \circ \xi^{(k)})}{\partial \epsilon}}_{J_{\mathbf{r}} \in \mathbb{R}^{n \times 6}} \cdot \underbrace{(\xi \circ (\xi^{(k)})^{-1})}_{\delta_{\xi}}
$$

2. Solve for 
$$
\nabla E(\xi) = 0
$$

$$
E(\xi) = \left\| \mathbf{r}_0 + J_{\mathbf{r}} \cdot \delta_{\xi} \right\|_{2}^{2} = \mathbf{r}_0^{\mathsf{T}} \mathbf{r}_0 + 2 \delta_{\xi}^{\mathsf{T}} J_{\mathbf{r}}^{\mathsf{T}} \mathbf{r}_0 + \delta_{\xi}^{\mathsf{T}} J_{\mathbf{r}}^{\mathsf{T}} J_{\mathbf{r}} \delta_{\xi}
$$
  

$$
\nabla E(\xi) = 2J_{\mathbf{r}}^{\mathsf{T}} \mathbf{r}_0 + 2J_{\mathbf{r}}^{\mathsf{T}} J_{\mathbf{r}} \delta_{\xi} = 0 \implies \delta_{\xi} = -(J_{\mathbf{r}}^{\mathsf{T}} J_{\mathbf{r}})^{-1} J_{\mathbf{r}}^{\mathsf{T}} \mathbf{r}_0
$$

- 3. Apply  $\xi^{(k+1)} = \delta_{\xi} \circ \xi^{(k)}$
- 4. Iterate (until convergence) Slides based on slides by R. Maier 2016

![](_page_8_Picture_0.jpeg)

#### Gauss-Newton optimization

$$
E(\xi) = \sum_{i} r_i(\xi)^2 = \sum_{i} \left( I_2(\tau(\xi, \mathbf{x}_i)) - I_1(\mathbf{x}_i) \right)^2
$$

Jacobian  $J_r$ : partial derivatives **Gradient of residual** (1x6 row of  $J_r$ ):

$$
\frac{\partial r_i(\epsilon \circ \xi^{(k)})}{\partial \epsilon}\Big|_{\epsilon=0} = \frac{1}{z'}(\nabla I_x f_x \quad \nabla I_y f_y)\n\begin{pmatrix}\n1 & 0 & -\frac{x'}{z'} & -\frac{x'y'}{z'} & z' + \frac{x'^2}{z'} & -y' \\
0 & 1 & \frac{y'}{z'} & -z' & \frac{y'^2}{z'} & \frac{x'y'}{z'} & x'\n\end{pmatrix}
$$

**with**

• transformed 3d point 
$$
\begin{pmatrix} x' \\ y' \\ z' \end{pmatrix} := T(g(\xi^{(k)}), \pi^{-1}(\mathbf{x}_i, Z_i(\mathbf{x}_i)))
$$

• the image gradient  $(\nabla I_x \quad \nabla I_y)^\top$  of  $I_2$  evaluated at warped point  $\mathbf{x}'_i \coloneqq \tau\big(\xi^{(k)},\mathbf{x}_i\big)$ 

![](_page_9_Picture_0.jpeg)

#### Coarse-to-Fine

• Adapt size of the neighborhood from coarse to fine

![](_page_9_Picture_3.jpeg)

![](_page_10_Picture_0.jpeg)

#### Coarse-to-Fine

- Minimize for down-scaled image (e.g. factor 8, 4, 2, 1) and use result as initialization for next finer level
- Elegant formulation: Downscale image and adjust  $K$  accordingly
	- $-$  Downscale by factor of 2 (e.g. 640x480 -> 320x240)
	- Adjust camera matrix elements  $f_x$ ,  $f_y$ ,  $c_x$  and  $c_y$ :

$$
K^{(l+1)} = \begin{pmatrix} 1 & 0 & 1 & 0 & 1 \\ 2 & 5 & 0 & 0 & 2 \\ 0 & 1 & 1 & 1 & 1 \\ 0 & 0 & 2 & 0 & 1 \end{pmatrix}
$$

- Assumes continuous coordinate of a discrete pixel is at its center, i.e. the top-left pixel-center has continuous coordinates (0,0)

![](_page_11_Picture_0.jpeg)

#### Final Algorithm

```
\xi^{(0)} = 0k = 0for level = 3 ... 1compute down-scaled images & depthmaps (factor = 2^{\text{level}})
         compute down-scaled K (factor = 2^{\text{level}})
         for i = 1, 20compute Jacobian J_{\mathbf{r}} \in R^{n \times 6}compute update \delta_{\xi}apply update \xi^{(k+1)} = \delta_{\xi} \circ \xi^{(k)}k++; maybe break early if \delta_{\varepsilon} too small or if residual increased
         done
```
#### done

+ robust weights (e.g. Huber), see iteratively reweighted least squares

+ Levenberg-Marquad (LM) Algorithm

Slides based on slides by R. Maier 2016